# **Message Router**

# **Message Router**

The [Message Router](http://www.enterpriseintegrationpatterns.com/MessageRouter.html) from the [EIP patterns](https://cwiki.apache.org/confluence/display/CAMEL/Enterprise+Integration+Patterns) allows you to consume from an input destination, evaluate some predicate then choose the right output destination.

#### [blocked URL](http://www.enterpriseintegrationpatterns.com/img/MessageRouter.gif)

The following example shows how to route a request from an input **queue:a** endpoint to either **queue:b**, **queue:c** or **queue:d** depending on the evaluation of various [Predicate](https://cwiki.apache.org/confluence/display/CAMEL/Predicate) expressions

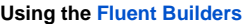

Error formatting macro: snippet: java.lang.NullPointerException

**Using the [Spring XML Extensions](https://cwiki.apache.org/confluence/display/CAMEL/Spring+XML+Extensions)**

Error formatting macro: snippet: java.lang.NullPointerException

### **Choice without otherwise**

If you use a choice without adding an otherwise, any unmatched exchanges will be dropped by default.

## **Using This Pattern**

If you would like to use this EIP Pattern then please read the [Getting Started](https://cwiki.apache.org/confluence/display/CAMEL/Getting+Started), you may also find the [Architecture](https://cwiki.apache.org/confluence/display/CAMEL/Architecture) useful particularly the description of [Endpoi](https://cwiki.apache.org/confluence/display/CAMEL/Endpoint) [nt](https://cwiki.apache.org/confluence/display/CAMEL/Endpoint) and [URIs.](https://cwiki.apache.org/confluence/display/CAMEL/URIs) Then you could try out some of the [Examples](https://cwiki.apache.org/confluence/display/CAMEL/Examples) first before trying this pattern out.